## DAVIES\_MULTIPLE\_MYELOMA\_VS\_MGUS\_DN

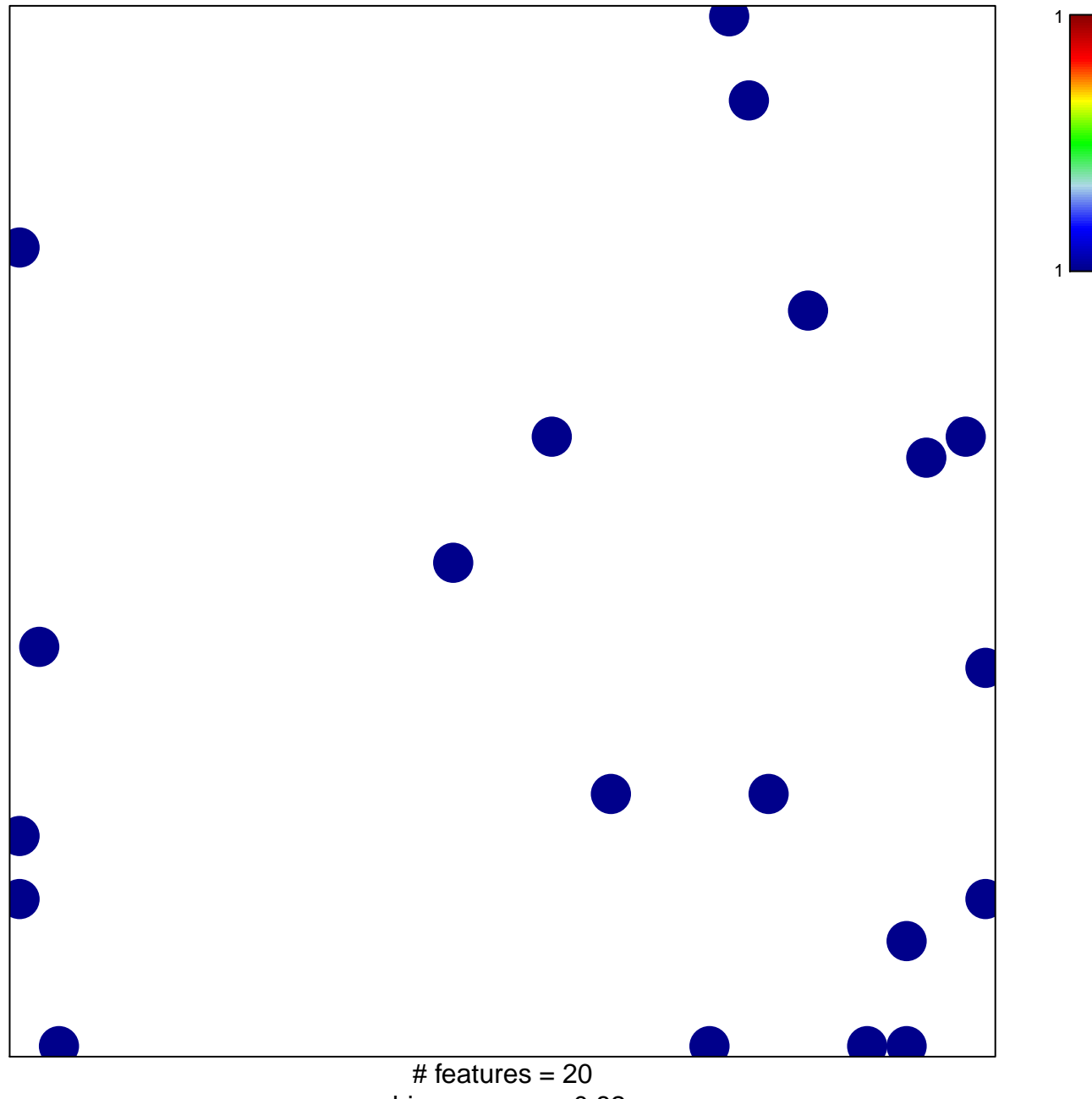

chi-square  $p = 0.82$ 

## **DAVIES\_MULTIPLE\_MYELOMA\_VS\_MGUS\_DN**

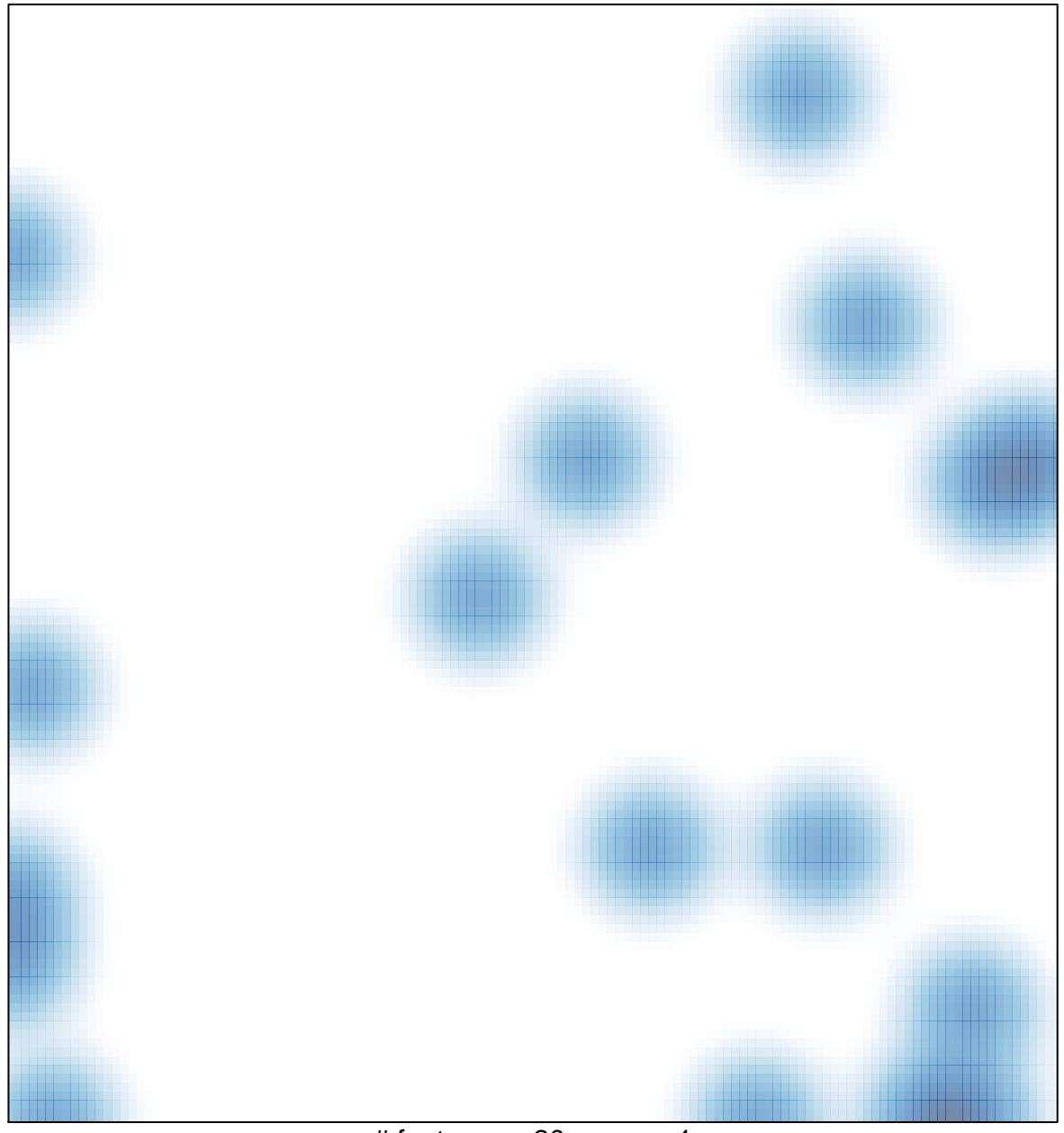

# features =  $20$ , max =  $1$